## urexam

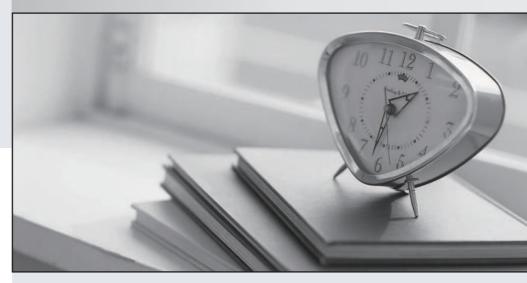

Higher Quality

Better Service!

We offer free update service for one year Http://www.ourexam.com **Exam** : **LOT-735** 

**Title**: Administering IBM Lotus

Sametime7.5

Version: Demo

- 1. Paul is attempting to log into server4/amce with his Sametime Connect client while visiting a corporate branch office overseas that has it's own Sametime server. The following scenario exists:
- He is not listed in the Allow Access field for that Domino server
- His home Sametime server is server1/acme and both share a common directory
- The two servers are not in a Community Cluster.

Which of the following steps will Sametime perform in this scenario?

A.Paul will be immediately denied access and will receive a prompt to that effect

B.Paul will attempt to log into server4/acme and after a lookup occurs he will be passed to server1/acme

C.Paul will successfully log into server4/acme and that server will grab his privacy data and buddylist from server1/acme for him

D.Paul will be logged into both servers simultaneously and his privacy data will not be in effect for anyone with a home server of server4/acme

## Answer: B

2. You have chosen LDAP as the directory for your Sametime server. However, you have a Sametime administrator in the local Domino Directory. You are able to successfully log into administer the server through the Sametime Administration Tool. Which of the following will not function correctly in this scenario?

A. You will not have the Assign Users function for policies

B. You will not be able to perform or view Sametime logging

C.You will not be able to establish Sametime capacity warning settings

D. You will not be able to change any Community or Meeting Service settings

## Answer: A

3. Your Sametime environment has users that utilize the Sametime Connect for browsers client. You wish to alter the default connectivity settings by performing which of the following steps?

A.Manually enter the server address into the Sametime servlet

B.Add an applet parameter to the HTML code on the Sametime server

C.Prepare a secure desktop installation of the Sametime Connect for browsers for the kiosks

D.Create a kiosk mode document in stconfig.nsf that specifies all the required settings for browser connections

## Answer: B

4. Two of your employees are having a voice conversation over IP. The microphone is being controlled by the Sametime server. Which of the following is the term that describes that mode?

A.Request

B.Variable

C.Automatic

D.Performance

Answer: C

5. Users are complaining that while in meetings containing video, the image is switching too rapidly between users. What steps are you able to perform, as the administrator, to slow the video from switching?

A.Disable video switching on the server

B.Change the time to wait before switching to a longer interval

C.Restrict the number of users that may have video in a meeting

D.Apply a user policy with a setting that controls the interval between video changes

Answer: B

6. Users are actively attending scheduled meetings with no issues. During the meeting, teams are created to work on certain projects. Team leaders begin to create chat only breakout meetings. However, some team leaders are unable to successfully create the breakout meetings. Which of the following best represents the reason they were unsuccessful?

A.The policies for some team leaders do not allow instant meetings

B.The unsuccessful team leaders do not have video cameras attached to their computers

C. You have administratively limited the number of breakout meetings on the meeting server

D.The meeting moderator did not properly assign some team leaders the rights to create the chat only breakout meetings

Answer: A

7. You are attending a scheduled meeting that you are participating in with audio and video. During the meeting you start a breakout session with Barbara from another department and were the last person to talk over IP in the main scheduled meeting. However, once in the breakout session, Barbara is unable to see your video. Which of following best describes why she is unable to see your video?

A. Video is not allowed in breakout sessions, so Barbara would not be able to see you

B.The breakout session must be performed on a different server than the scheduled meeting

C.Whiteboard and screensharing control in the scheduled meeting must be given to someone else before you enter a breakout session

D.As the last person to talk in the scheduled meeting, your microphone must be muted and someone else must speak in the scheduled meeting to switch to their video and release yours to be shown in the breakout session

Answer: D

8. Certain files that users are uploading for the whiteboard function of meetings are not being formatted

correctly. In order to preserve the formatting, which of the following may be utilized for the whiteboard?

A.Sametime Print Capture

B.Sametime File Extender

C.Sametime Meeting Toolset

D.Sametime Screen Reflector

Answer: A

9. During an online meeting, numerous changes were made to a file uploaded to the whiteboard. Each

time a change was made, the meeting moderator saved the whiteboard. Which of the following best

describes the output available from the multiple saving of the whiteboard to the Sametime meeting

document?

A.Only the most current saved version is kept

B.Each saved version is attached and noted by time stamp

C.Each saved version is automatically appended a version number starting with 1

D.Each saved version is automatically appended the moderators initials and a version letter starting with

Α

Answer: A

10. Which of the following only may create polls while in meetings?

A.Owners

**B.**Attendees

C.Anonymous

**D.Moderators** 

Answer: D